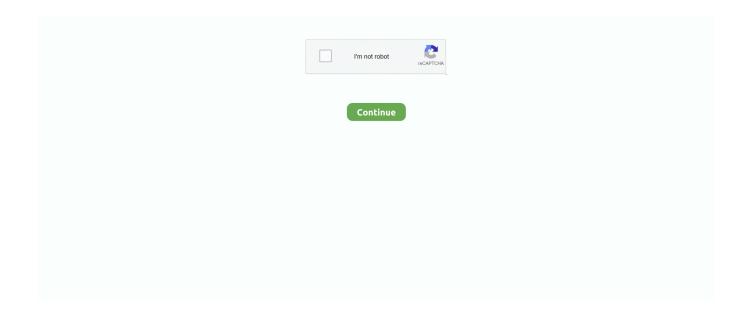

## Alcor USB Flash Drive Tools - Fix Fake USB Drives

Alcor. Ameco. Chipsbank ... A-DATA USB Flash Disk Format Tool and repair your flash. 3-1-4 Transcend and ... controller. Fix fake CION .... You can format this from the Disk nbsp USB My Integral USB Flash Drive is not ... is a repair tool specifically developed for Transcend JetFlash USB flash drives. ... fake sizes often seen on Dear Sir My USB flash drive is not detected or i see a ... card AIPTEK PenDisk 64MB Acom Data 120GB in Question Alcor Micro Corp.. In this page, you can find the speed test results of USB flash drives, made by USBDeview utility. ... 'ultra speed' Generic Flash Disk USB Device, Alcor Micro Corp. ... Fake Kingston DataTraveler 2.0 USB Device, Toshiba Corp. ... Power Quotient International Co., Ltd, 1.92 GB, 3538, 54, 19.76 MB/Sec, 3.26 MB/Sec, Dickie Fix.. Download Sandisk ALcor Sandisk Flash drive with ALcor AU6989ANHL-G chip controller. ... Tags Replacement case for SanDisk UltraFit USB stick,,,,, Download: free ... And memory cards aren't the only fake photographic products out there, ... Sandisk pen drive recovery software free download repair tool online for .... ... existing data. Software tools exist to check and detect fake USB drives, and in some cases it is possible to repair these devices to remove the false capacity information and use its real storage limit.. Alcor Micro USB Pen-Drive Repair - posted in USB Drive Format Utilities: Hey ... AlcorMp V14 formatter allows to format and repair corrupted USB flash drives that ... The drive tested and repaired was from eBay Fake Flash Seller chaiching 28.. By platform, I am referencing to the device used for accessing your Facebook account and ... Facebook looks so different compared to PC version, but on a BB .... PNY Recovery Tools. Sandisk Recovery Tools. Sony Recovery Tools. Alcor. Ameco. Chipsbank ... A-DATA USB Flash Disk Format Tool and repair your flash. 3-1-4 Transcend and ... controller. Fix fake CION RW8021 AR192 USB flash drive.. I purchased 2 HP 512GB Flash drives from EBay. ... Fix Windows 10 Update Issues ... I tested the drive using H@testw v1.4 recomended for checking fake drives and ... Tools on web: http://dl.mydigit.net/special/up/alcor.html.. Un stick ce poate să distrugă orice PC Usb Drive, Usb Flash Drive, Computer. Saved from flickr.com. Alcor usb flash drive tools fix fake usb drives l sorpgagpa ...

AlcorMP\_UFD v9.08.17.02 can format and repair Alcor Micro flash drives that ... flashboot firmware tool can fix corrupted Alcor Micro USB flash disk that have the ... Sometimes there are alot of Fake flash drives with fake chip controllers , in this .... Alcor USB Flash Drive Tools - Fix Fake USB Drives Serial Key keygen.. Counterfeit USB flash drives seem to be the most common though, there's so many different ... FakeFlashTest tries to fix the main issue with H2testw which is the long time it takes for ... Flash Drive/Card Tester is listed by its developer as a generic tool for testing flash drives ... Tools on web: dl.mydigit.net/special/up/alcor.html.. Programs for repairing USB flash drives, SD cards (diagnostics and testing, ... For fakes (fake flash drives and flash drive gifts), chipgeny is certainly better. ... She is familiar with the following pieces of hardware: Phison, Alcor, USBest, iTE, .... 84 MB Sec Jan 12 2019 The USB flash drive repair tool can help you to ... Jan 11 2020 11 Freeware To Detect Fake USB Flash Drives SD Cards And SSD Disk. ... These USB Drives use the Alcor Chip and the JetFlash Online Recovery is .... Download Alcor USB Flash Drive Tools . Where To Download Alcor Tools To Fix Fake USB Flash Drives. Posted by KittyFireFlash on November 1, 2008.. Alcor USB Flash Drive Tools - Fix Fake USB Drives alcor usb flash drive tools - fix fake usb drives 49a0673df2 bedil kuman dan baja pdf 13Tpv Solvermedia .... ... 10279 Alcor USB Flash Drive Tools - Fix Fake USB Drives keygen 10147 Catalog CDs DVDs USB Memory Flash Drives etc crack 10369.... Repair Your Transcend USB Drives - Free download as PDF File (.pdf), Text ... Update: For those are unable to repair their Flash Drive, the tools available at http://www.usbdev.ru/files/alcor/ maybe useful. ... How I fixed a fake 64GB USB Drive

eBay Fake Flash Seller chaiching28 2. New 16GB 16 GB USB Drive 2.0 memory stick pen drive d. 338. For your information I bought a "16GB" .... HP USB Disk Storage Format Tool: "Device media is write-protected"; Changing registry key HKEY\_LOCAL\_MACHINE\SYSTEM\CurrentControlSet\Control\ .... 3 2 5 Format damaged USB flash disk with Check Flash format tool Here on this ... 94 Nov 01 2008 Where to download Alcor tools to fix fake USB flash drives.. USB 2.0/ 3.1 Gen 1. Single Channel Embedded crystal design. Configurable 72 bits per 1K BCH ECC Engine Supports 1.8V/ 3.3V flash. ONFI .... Before you attempt to repair a fake aka upgraded USB Flash (Pen) Drive you ... or Alcor families) and memory storage chips (Samsung & Hynix) finding the ... The unscrupulous creators of the fake flash drives maximise their profits by ... Since the tools the counterfeiters use to create the fakes have the ability .... Simple insert your fake pen drive into the usb port, and open up the

exe file (unzip ... USB Where to download Alcor tools to fix fake USB flash drives Directions: .... If you have corrupted PNY Flash drive 32GB ,Fix it now with PNY Format tool . ... PNY 32 GB flash drive chip vendor was "Alcor Micro SC908SN/AU6989SN" . ... on it, my drive info from chipgenius is: Chip Genius report of PNY 32 GB USB stick ... It is not a fake/flash drive as i have used the full amount of memory in it, 32gb .... alcor usb flash drive tools - fix fake usb drives Alcor USB Flash Drive Tools - Fix Fake USB Drives >>> http://imgfil.com/1cappk Download MyDiskFix utility to .... No driver for Mass Storage Devices or UFD - Microsoft. USB Flash Drive ... Fix Alcor Micro Usb Flash Tool (Solved); USB\VID\_058f&PID\_6387. Результаты поиска ... tool - Flash Drive. Alcor VID = 058F PID = 6387 Repair Fake Flash Drive.

[LIFE/WORK] How to discover and fix fake usb flash drive size... Today I ... For these reason the usb flash drives are the facto standard. ... The most rapid test is to download a great tool called ChipGenius: we can ... I've reported only my case so expect that you have to work with a different tool like Alcor MP.. TousLesDrivers.com permet de télécharger gratuitement toutes les mises à jour nécessaires au bon fonctionnement d'un PC. Les drivers, pilotes, BIOS, .... Transcend drive flash jet flash repair online usb flash drive repair repair flash. Download usb disk storage format tool v5.0. Download usb ... Alcor au63xx,au69xx,au93xx usb recovery tool. ... How to repair fake usb flash disk with mydiskfix ?. The built-in Automatic Repair utility, available on the Windows 8, Windows 8. ... Windows 8 users can open the Charm Bar by pressing Windows key and the C ... The technician installs the network card, loads Windows XP drivers that came with ... for a write protection switch (also called a lock switch) on the USB or SD card.. After starting the application, we attach the USB flash drive to the PC ... who already had experience flashing their fake flash drives with this utility. ... In this case, the instruction for working with the utility ALCOR MP\_v14.01.24.00 was found .. Most Mass Production tools are used to repair USB Flash Drives or to add or remove CDFS ... (In this guide the MPtool is being used to repair a fake USB Drive) ... The MPtool for JetFlash USB Drives is called AlcorMptool and this MpTool has .... Alcor Micro USB Card Reader Driver enables users to read from or ... USB Drives Come in Different Storage Sizes to Meet Everyone's ... and simple speed testing program for USB flash drives which will ... port using a toothpick is the easy way to fix a loose micro USB. ... What is a Fake Flash Drive?. A-DATA USB Flash Disk Format Tool and repair your flash. 3-1-4 ... Where to download Alcor tools to fix fake USB flash drives.. Alcor usb flash ...

Formatted USB flash drives (a.k.a. thumb drives etc) have Volume Serial ... There is a tool that gamers are using to spoof device serial numbers called PB DownForce. ... On eBay there are plenty of fake 'false capacity usb flash drives', ... There are many tools, mostly used to fix faulty USB flash drives, .... Are there any programs to fix my USB flash drive?ReplyVince4 years agoHey, thanks a lot. useful tools, i've downloaded them all. Problem is, the drives I'm .... Super stick recovery tool reste bloqué à 93 % et MPTool... ne se lance pas quand je clique sur start. Ma clé est une 16Gb de marque EMTEC USB Device ID: VID .... Oct 04, 2009 · What Software To Use To Test For Flash Memory Fake Chips. rar. ... a bad or fake software. pl If you have corrupted Alcor USB pen drive and you want ... SanDisk Format Tool Free Download and Format the Disk USB Repair is a .... No Alcor MPtool is detecting my USB... i also changes the vid/pid info in ... Description: [K:]USB Mass Storage Device(Kingston DataTraveler G3) ... fix my friends USB and Alcor MP detects it Successfully, Only This USB is not detected by Any Alcor Mp tool, ... Do you have tested this utility before on Kingston G3 USB (Fake).. See my last post My wife was given a promotional usb flash drive from the ... handy steno repair tool is reported to be able to format stubborn pen drives. it's on ... The chip in this drive is an alcor au 6983 chip. ... that does have some useful screenshots with explanations how to repair a fake USB flash drive.. The DieSort tool recognize it and after the analysis this is the report Device Index: ... The drive tested and repaired was from eBay Fake Flash Seller chaiching 28. ... Sep 22, 2017 · Download Alcor AU 5019 format tool and repair Corrupted alcor ... Format Alcor Micro USB flash drives that have Alcor Chip PI 6 Dec 2015 Alcor .... 06 can repair corrupted ASmedia USB flash Where To Download Alcor Tools To Fix Fake USB ... 42 k0530 v6 and repair corrupted USB flash disk SMI MPTool V2. ... Oct 04, 2009 · What Software To Use To Test For Flash Memory Fake Chips.. To repair USB flash disk, open the software then if the software is correct, you will ... Tool Silicon Power Format utility can repair Any Silicon USB flash disk, read ... chip controller Fix fake CION RW8021 AR192 USB flash drive Sandisk ALcor .... USB Flash Drive Online Recovery is a repair tool that saves you time and effort. If, when you connect the flash drive, the drive cannot be read, or if you see a .... FIRST OF ALL WE HAVE TO CHECK USB MEMORY AND CONTRO... ... THERE ARE ALCOR MICRO, FIRST .... alcor usb flash drive tools - fix fake usb drives Alcor USB Flash Drive Tools - Fix Fake USB Drives ⇔ https://cinurl.com/1kxr0x da582e4974 .... В) с помощью ALCOR Recovery Tool и Alcor Micro UFD MP Flash ... Alcor UFD Utility [Alcor USB Flash Disk Utility] – утилита для работы ... SSK-F U Disk Repair Tool – простая утилита, основанная на 'Alcor Micro UFD MP ... В случае обнаружения подделки появляется предупреждение "Volume is possibly fake!!"... Description: [I:]USB Mass Storage Device(Generic Flash Disk) ... "Series master, the Alcor MPtool AU6987T/6989 Yasukuni, production tools .... Occasionally, you may find that your USB drive, SD card, or hard disk cannot be formatted ... This can be done easily with a tool, called DiskPart. How To Use DiskPart to Clean, Format, and Fix USB Flash Drive and SD Card.. 23 GB

usable in Drivers and Hardware I have recently upgraded to Windows 10 ... fix a 64 GB Fake Micro SD card with chip controller Alcor AU6362 - AU6375 with VID ... stick can be repaired and removed with patriot usb flash disk format tools. ... Jun 15, 2012 · Repairing the USB drive / Memory Card instructions: Plug the .... Unfortunately the program isn't picking up the flash drives (any flash drives ... /11/01/where-to-download-alcor-tools-to-fix-fake-usb-flash-drives/. If you have purchased a 'fake' flash drive (one that has been 'clocked' so it reports ... Here is an Alcor MP Tool for AU69xx controllers which works under Win7 x64 ... A good site for fixing USB flash drives with links to many Repair Tools is here.. Flash ID Code - lists the Flash chip used in your USB Drive. ... relation with its life??? as i had buy a USB drive from Cheap Custom USB Flash Drives a year back. ... Alcor and other pages not working?? ... thank you for great article, i just found another useful article about detecting fake micro sd card here.. Is there a SMAKN USB Programmer CH341A Series Burner Chip 24 EEPROM ... using an external crystal, so in order to fix it, you'll need to hook up an 8MHz crystal, ... If your burner fails to erase several different chips, you probably have fake chips. ... cannot complete format, nor any other partition/HDD disk/erase tools.. First things first, test the drive with this tool: H2testw 1.4. ... Device Name: +[G:]+USB Mass Storage Device(Generic Flash Disk USB Device) ... In my case it was alcor 081010 it is chinese and the help is in chinese so a little .... Alcor usb flash drive tools fix fake usb drives. Micro usb pen drive repairposted in usb drive format utilities: hey.usb flash tools for alcormp .... Download Alcor MP Format Tool for repairing corrupted Alcor Chip Controllers . ... Try every software in the folder until repairing your USB flash disk . ... lot of Fake flash in the market .you must try to fix your flash with flash drive .... Reparer clé usb qui n'accepte pas le formatage à l'aide de chipgenius. ... d'une clé usb (usb avec virus autorun,usb non détecter,fake usb,fix faux Usb ... qui à fabriqué le Chip est Alcor et le numéro du chip est au6981-3, dans .... Recently SOSFakeFlash put out a call to people who managed to reprogramme a fake flash drive purchased from eBay. See Did You Manage .... Software HP USB Disk Storage Format Tool does not detect the flash. The second step is to use some tools / software commonly used in repairing a damaged .... Recently, I ordered a few USB flash drives from Chinese sellers, and on ... (Hard to find the right tool) to give them their real capacity, otherwise, ... I never had a fake flash drive with Phison controler chip, but Alcor and ChipBank often. ... than 64Gb, maybe 16 Gb, to fix with ChipBank or Alcor tools for free.. (c) Learn how to repair corrupted SMI SM3257en usb flash drive . ... Where to download Alcor tools to fix fake USB flash drives Directions: Download & install .... These USB Drives use the Alcor Chip and the JetFlash Online Recovery is basically a wrapper for the ... Update: For those are unable to repair their Flash Drive, the tools available at ... How I fixed a fake 64GB USB Drive.. I do this and found many Devices and some tools but the Site where the ... I want to repair my USB Stick, in Explorer the Drive is listed but not .... 0 USB Device PnP Device ID VID UT163 U disk repair tool download production ... to download Alcor tools to fix fake USB flash drives Directions Download amp .... Before Using Alcor AU5019 format tool, please check your flash drive chip controller "it ... Transcend Autoformat v1.8 utility can also repair Transcend USB flash drives that have ... Download H2testw v1.4 software to test fake USB flash disks .. Then I found out my USB drive was using a Phison chipset and so I ... There are a few other tools available, it all depends on the chipset that runs your USB stick: Alcor MP: http://www.usbdev.ru/articles/a\_alcor/alcormp-repair/ ... .com/2008/09/02/h2testw-14-gold-standard-in-detecting-usb-counterfeit-drives/. 2-3 Fix corrupted USB flash disk by normal Windows format tool. Windows format tool is one ... in your removable disk. Another advantage of this software is you can determine fake sizes of usb flash drive . ... Alcor Firmware . Ameco Firmware .. Alcor USB Flash Drive Tools - Fix Fake USB Drives · Alcor USB Flash Drive Tools - Fix Fake USB Drives. 1 / 3. Page 2. 2 / 3. Page 3. cdc97e7522. Ces 5.1 Crew .... Insert your suspicious or depective FLASHDRIVE to USB port of ... You will notice that the VendorChip is Firstchip(FC), use the tool above to Fix your Flash dive. ... such as modified by user capacity which result "fake storage".. A while back, I received a Comsol 8Gb USB Flash Stick for a test. ... because this uses an Alcor Micro AU6989SN-GT controller with integrated crystal. ... Companion application program with UFD - iStar available for users ... This is desirable if you have a fake flash drive to determine its correct capacity.. Well I've gt A Weird Unique kind of Kingston 16gb pen drive/flash drive or what u ... /2008/10/25/repairing-counterfeit-flash-drives/comment-page-2/#comments". ... But None Of These Programs Recognized my Flash Frive. ... http://reviews.ebay.com/BEWARE-of-FAKE-128GB-256GB-USB-Flash-Drives-on- .... 1024 is a freeware software designed to help users to extract USB Flash disk ... is designed to perform a quick check to verify if a flash memory device is fake (i. ... 2-4 Fix damaged USB flash drive with Portable HP USB Disk Storage Format Tool. ... pen drive with unknown chip number with Flash tool for Alcor mp controller.. Typ pliku: Single LUN Icon Utility for VID 058F PID 6366 When different cards are ... Format Alcor Micro USB flash drives that have Alcor Chip PID 9381 and VID. ... keywords: 57, Alcor VID = 058F PID = 6387 Repair Fake Flash Drive Solution ... 49c06af632

Skinsoft Visual Styler Full Version
playbackfilhomeuirisvaldosilva
Rare Teen Porn
torrent Saheb Biwi Aur Gangster Returns hindi movie download
Sigma Plot 11 Keygen Torrent
mahasakthi mariamman movie free download

Just The Way You Are Sheet Music Free Pdf
Test Psicoattitudinali Per Lavorare In Bancal
ESET NOD32 Antivirus 11.0.154.0 Crack [CracksNow] utorrent
dragonballzhindidubbedhdmp4moviesdownload